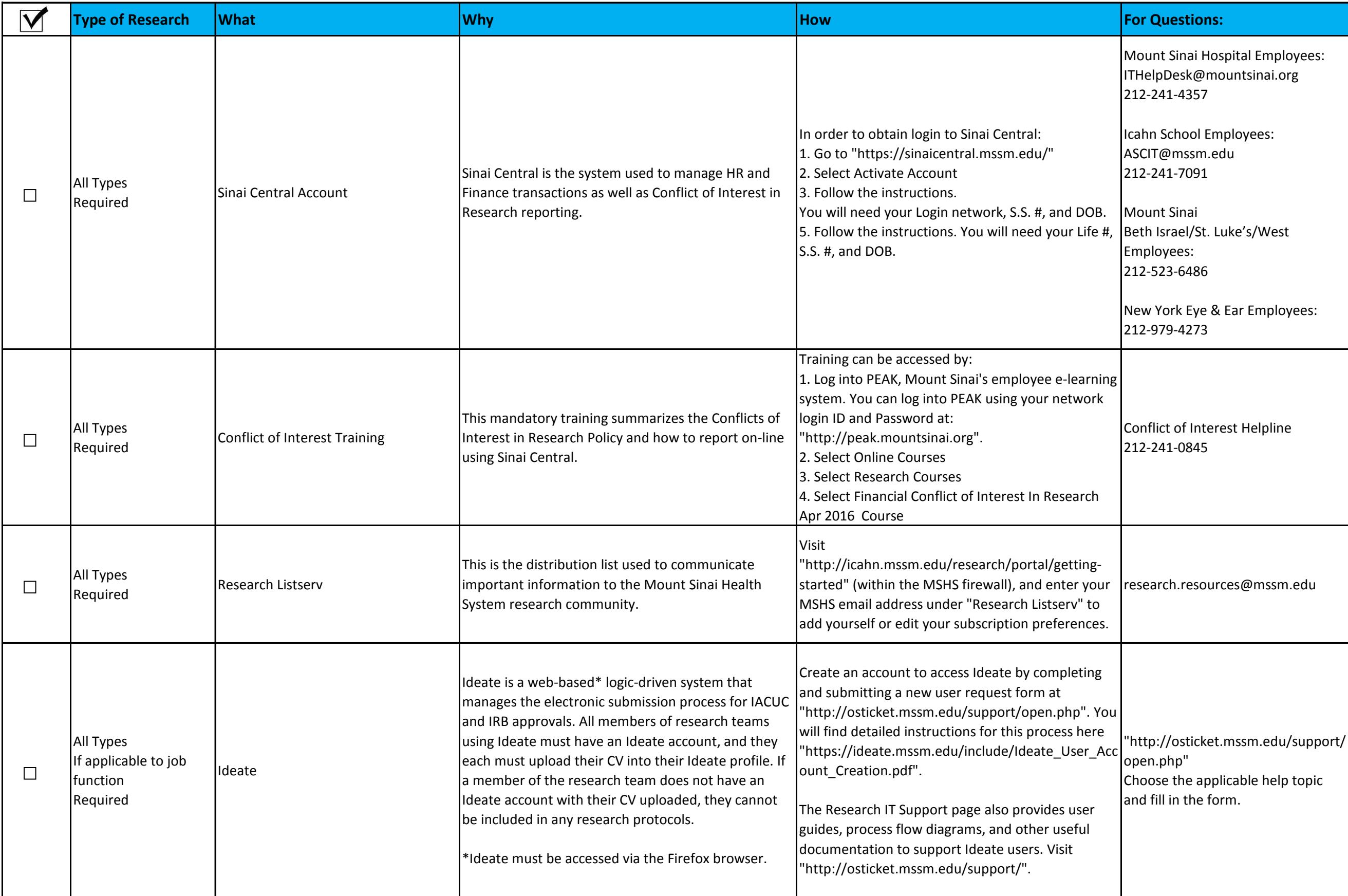

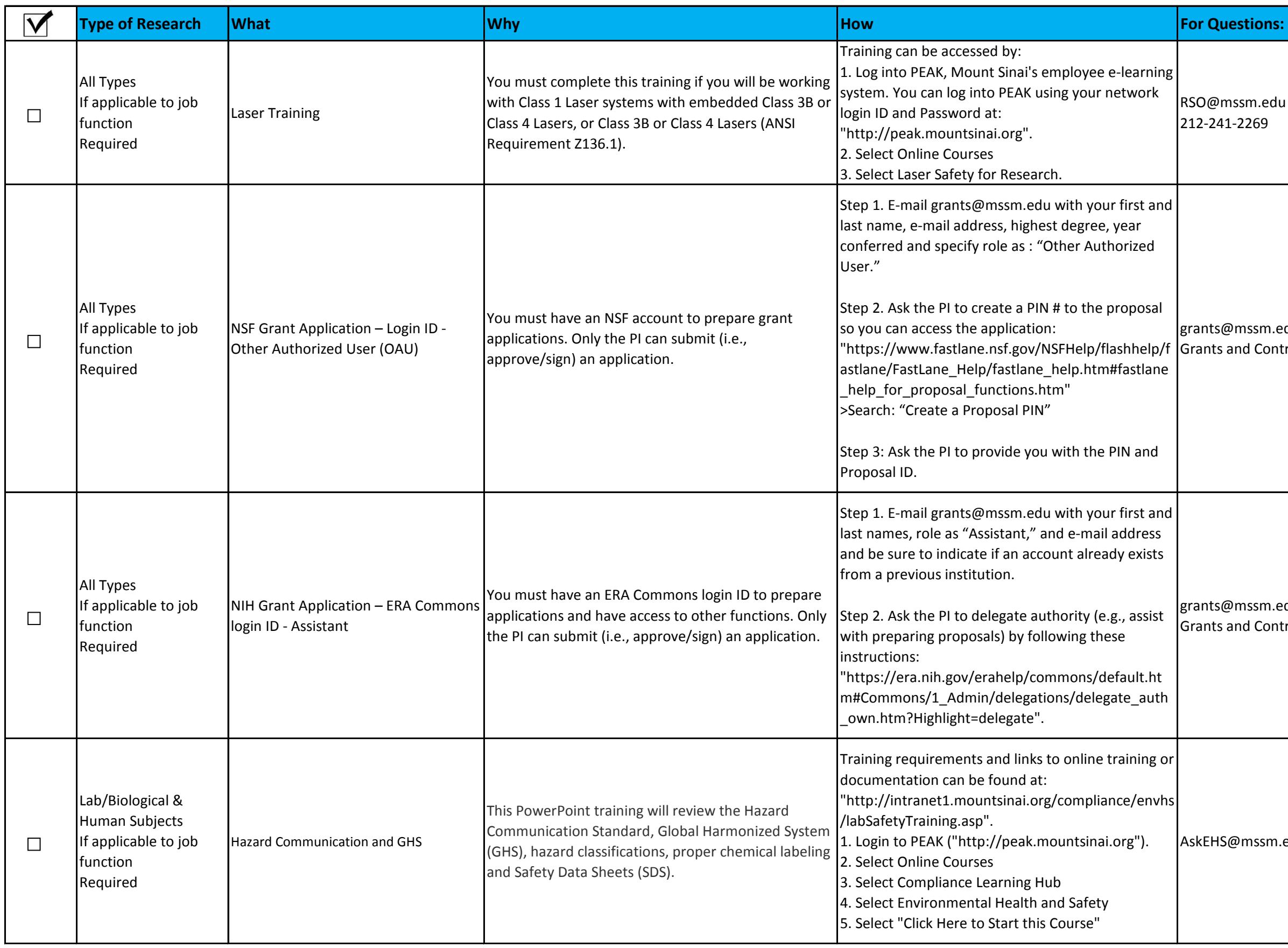

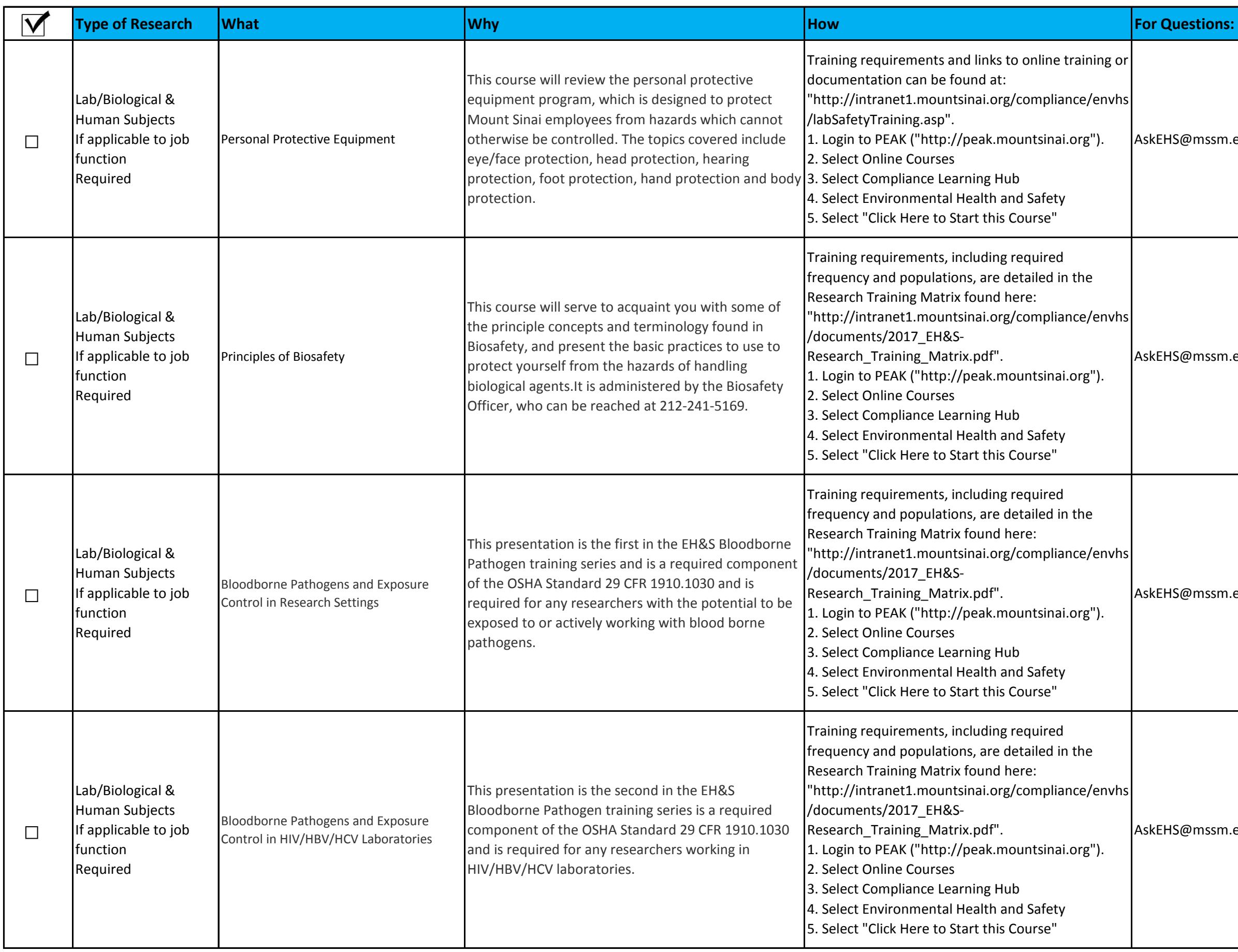

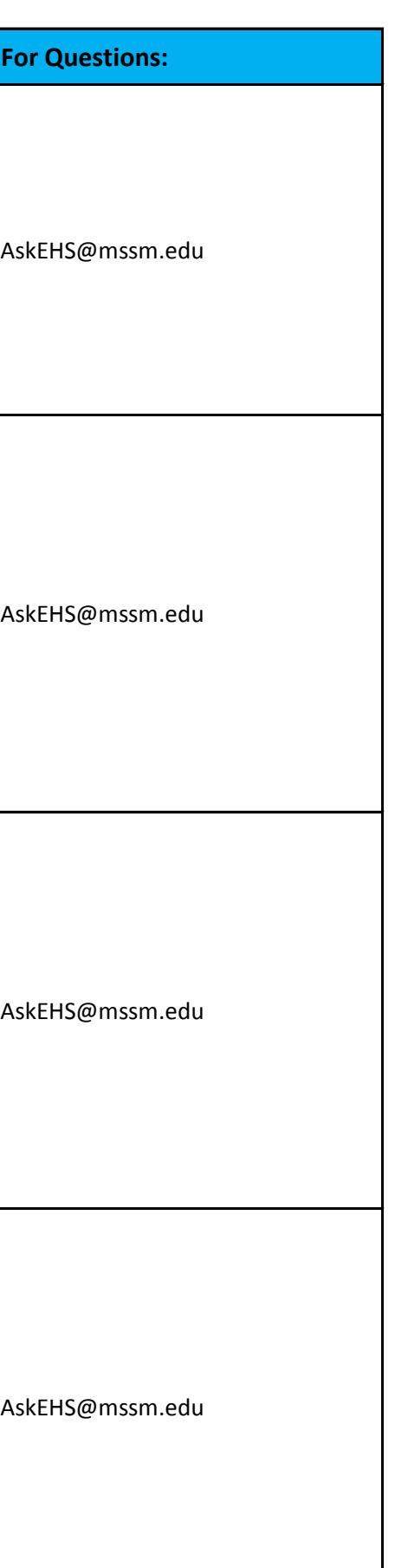

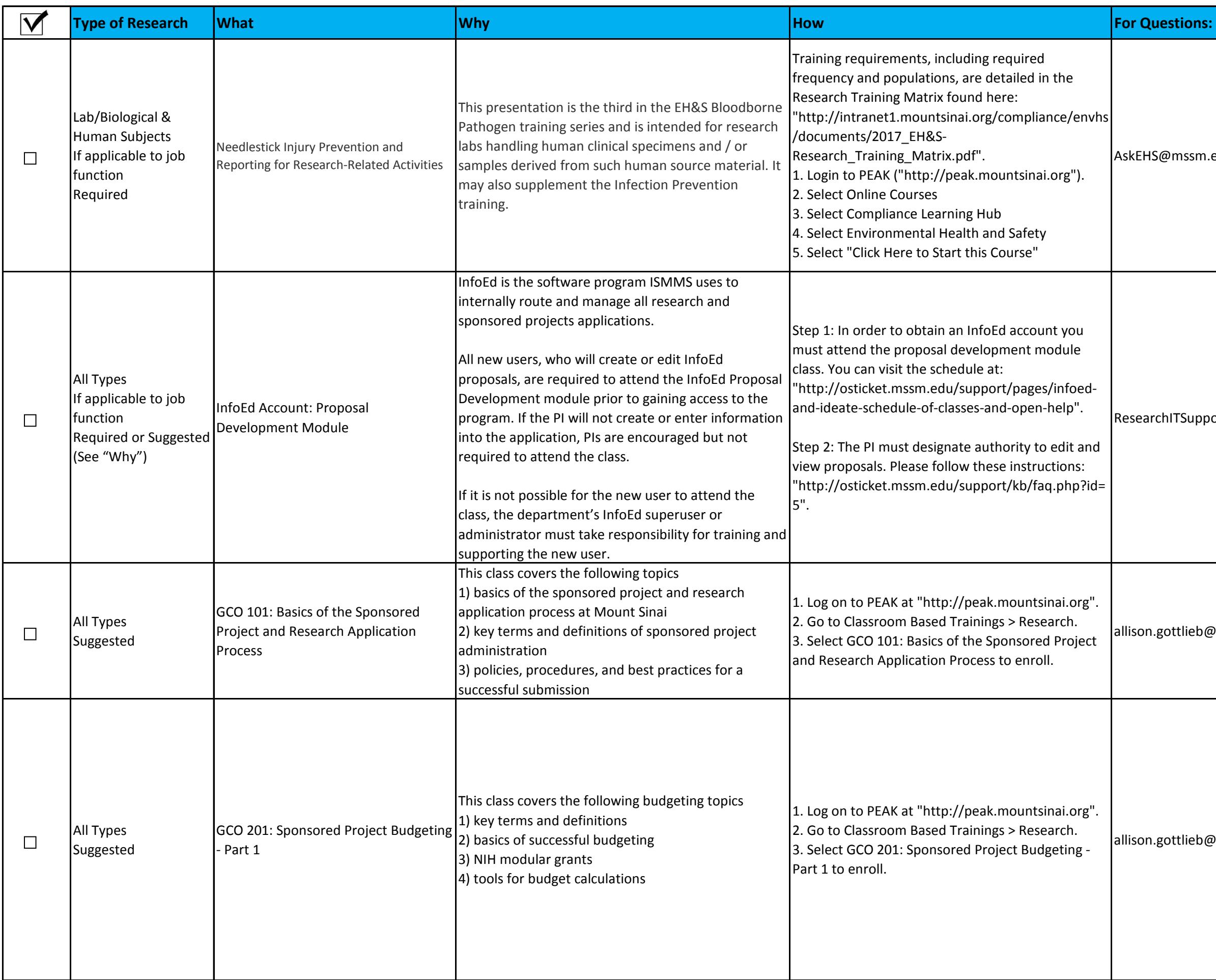

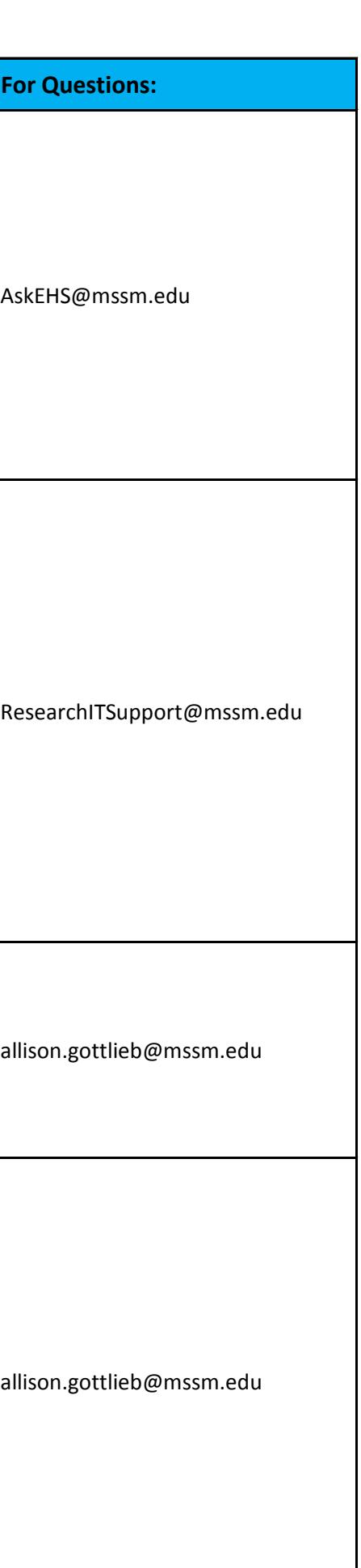

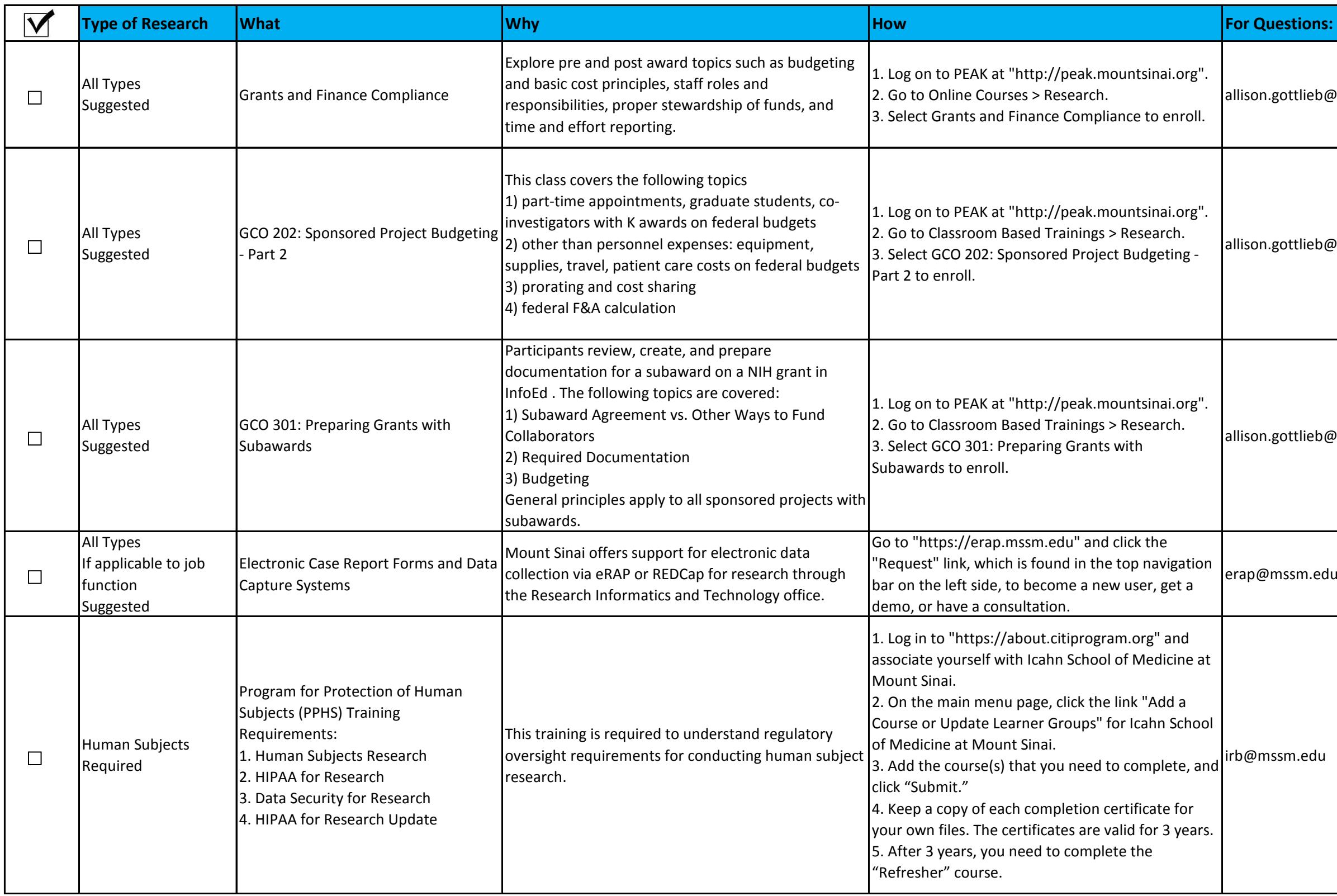

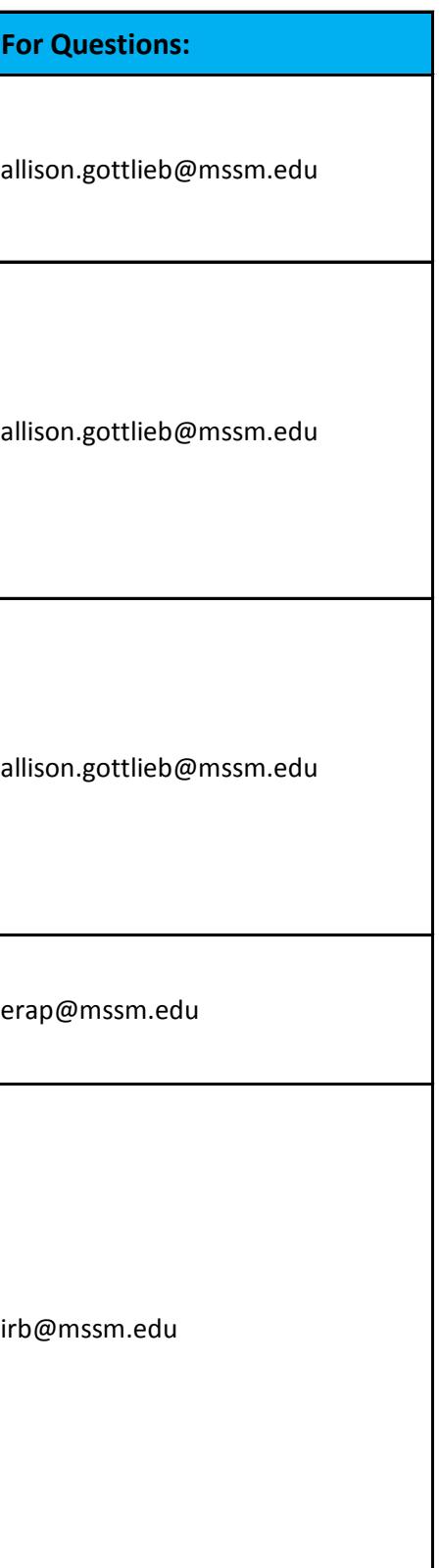

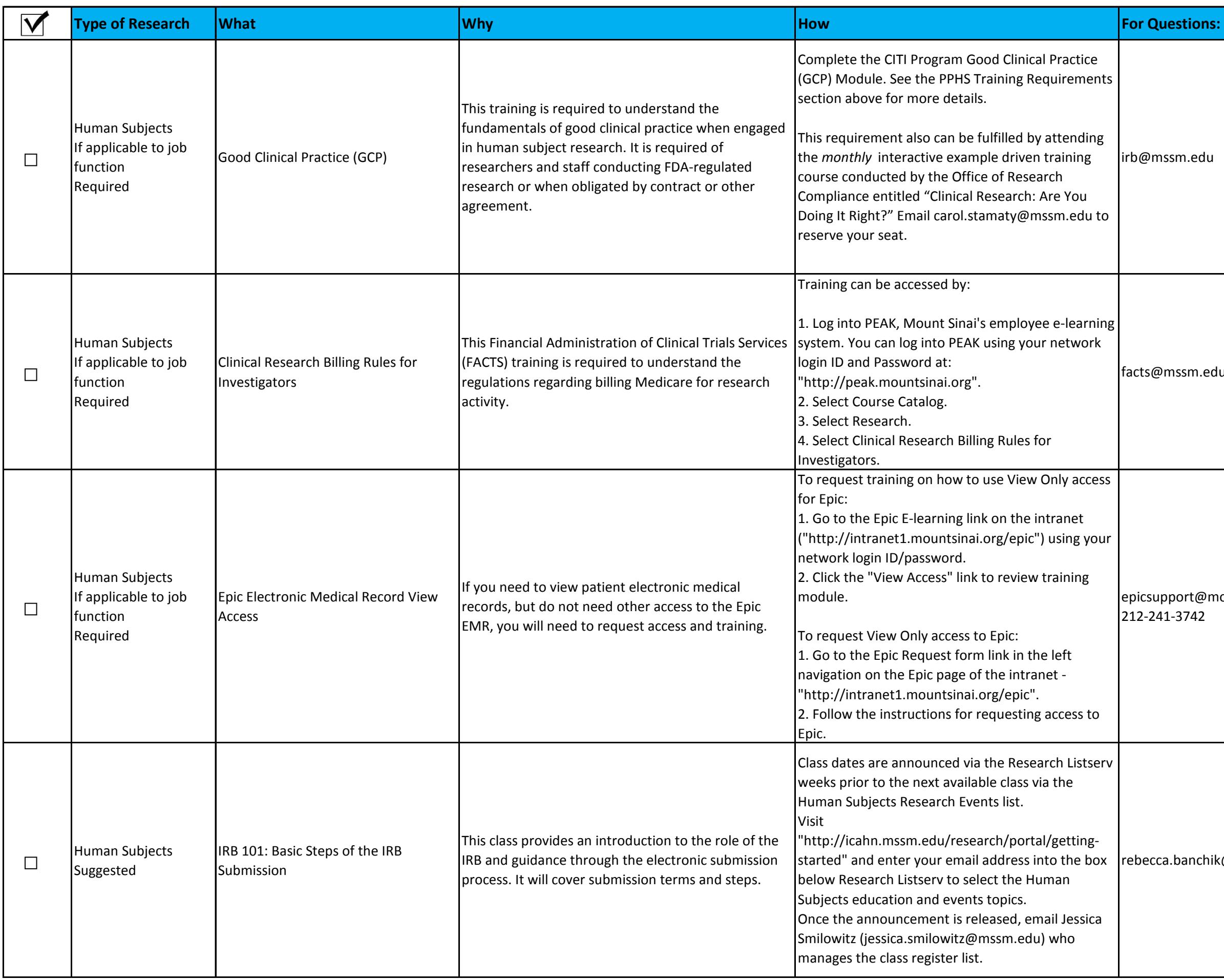

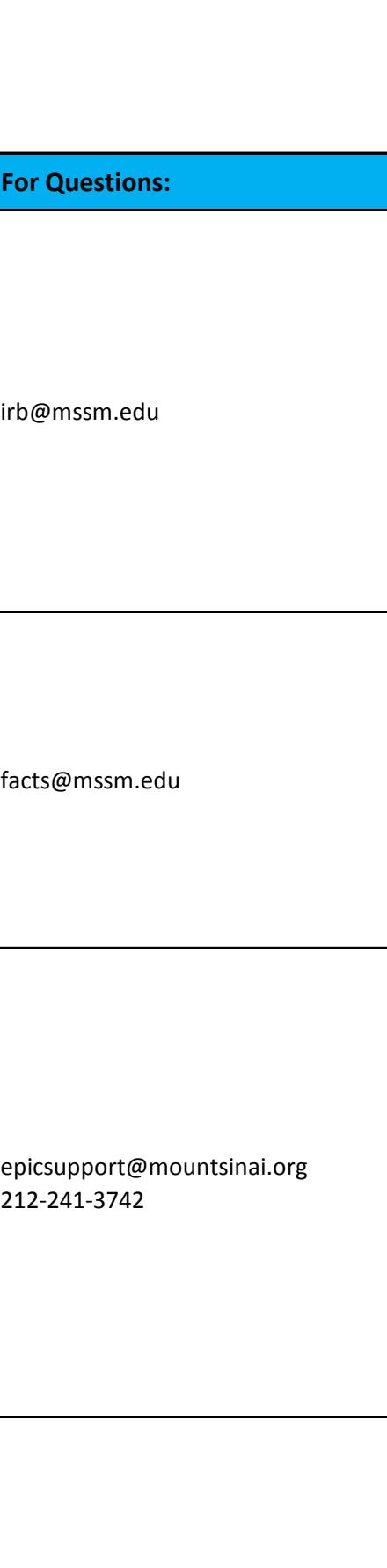

rebecca.banchik@mssm.edu

rebecca.banchik@mssm.edu 212-824-7240 urse.education@mountsinai.org

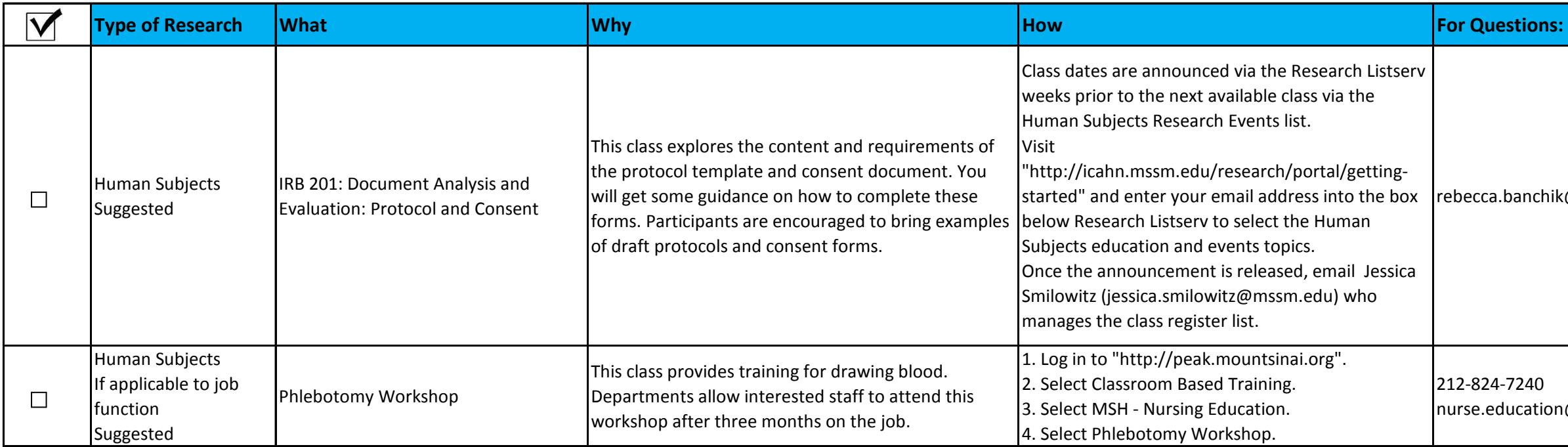